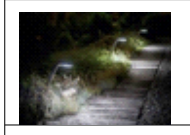

d'un Jardin d'extérieur ?

# **Comment éclairer uniquement si il y a quelqu'un ?**

*CS 1.6 Analyser le comportement d'un système*

*CT 2.7 et CT 5.4 Écrire, mettre au point (tester, corriger) et exécuter un programme commandant un système réel et vérifier le comportement attendu CT 4.2 et CT 5.5 Écrire un programme dans lequel des actions sont déclenchées par des événements extérieurs.* 

Durant cette séance vous :

- Analysez la forme des signaux au sein de la carte Arduino/Grove
- Allez créer un programme répondant à un problème simple

## **1°) Comment simuler un éclairage domestique ? :**

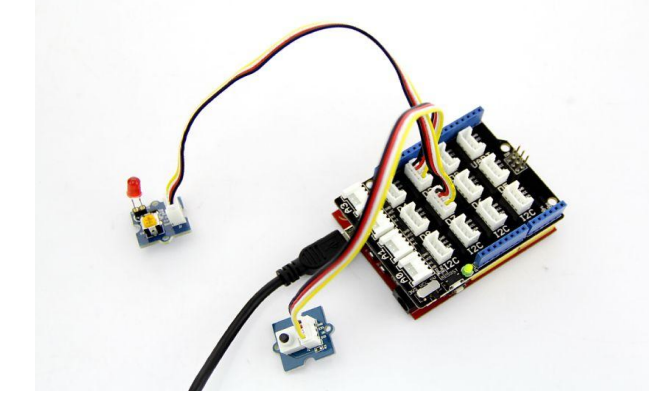

Nous allons simuler un éclairage domestique, c'est-àdire piloter une DEL grâce à un **bouton poussoir**

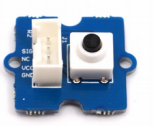

**Attention, veillez à ce que les manipulations de matériel se fassent carte déconnectée du PC**

Consignes :

- ✔ Connecte la DEL sur la **sortie numérique D7**
- ✔ Connecte le bouton poussoir **sur la sortie numérique D3**

✔ Connecte la carte Arduino à l'ordinateur, lance mBlock et assure-toi que la carte soit bien reconnue (voir procédure sur fiche méthode)

- ✔ Recopie le programme ci-dessous et teste-le :
- Rédige ci-dessous l'algorithme de ce programme en faisant des phrases :

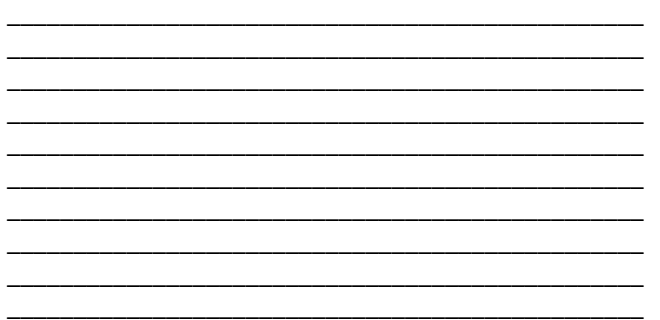

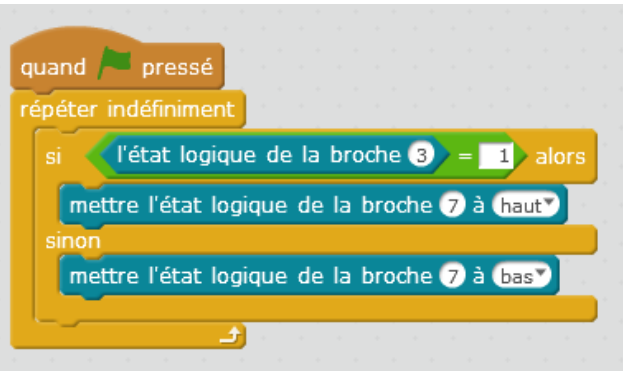

- En observant le programme réponds aux questions suivantes :
	- Par quel événement est déclenché l'éclairage de la DEL ? A quoi vois-tu cela dans le programme ?

\_\_\_\_\_\_\_\_\_\_\_\_\_\_\_\_\_\_\_\_\_\_\_\_\_\_\_\_\_\_\_\_\_\_\_\_\_\_\_\_\_\_\_\_\_\_\_\_\_\_\_\_\_\_\_\_\_\_\_\_\_\_\_\_\_\_\_\_\_\_\_\_\_\_\_\_\_\_\_\_\_\_\_ \_\_\_\_\_\_\_\_\_\_\_\_\_\_\_\_\_\_\_\_\_\_\_\_\_\_\_\_\_\_\_\_\_\_\_\_\_\_\_\_\_\_\_\_\_\_\_\_\_\_\_\_\_\_\_\_\_\_\_\_\_\_\_\_\_\_\_\_\_\_\_\_\_\_\_\_\_\_\_\_\_\_\_

\_\_\_\_\_\_\_\_\_\_\_\_\_\_\_\_\_\_\_\_\_\_\_\_\_\_\_\_\_\_\_\_\_\_\_\_\_\_\_\_\_\_\_\_\_\_\_\_\_\_\_\_\_\_\_\_\_\_\_\_\_\_\_\_\_\_\_\_\_\_\_\_\_\_\_\_\_\_\_\_\_\_\_ \_\_\_\_\_\_\_\_\_\_\_\_\_\_\_\_\_\_\_\_\_\_\_\_\_\_\_\_\_\_\_\_\_\_\_\_\_\_\_\_\_\_\_\_\_\_\_\_\_\_\_\_\_\_\_\_\_\_\_\_\_\_\_\_\_\_\_\_\_\_\_\_\_\_\_\_\_\_\_\_\_\_\_

\_\_\_\_\_\_\_\_\_\_\_\_\_\_\_\_\_\_\_\_\_\_\_\_\_\_\_\_\_\_\_\_\_\_\_\_\_\_\_\_\_\_\_\_\_\_\_\_\_\_\_\_\_\_\_\_\_\_\_\_\_\_\_\_\_\_\_\_\_\_\_\_\_\_\_\_\_\_\_\_\_\_\_\_\_\_\_\_\_\_\_\_\_\_\_\_\_\_\_\_ \_\_\_\_\_\_\_\_\_\_\_\_\_\_\_\_\_\_\_\_\_\_\_\_\_\_\_\_\_\_\_\_\_\_\_\_\_\_\_\_\_\_\_\_\_\_\_\_\_\_\_\_\_\_\_\_\_\_\_\_\_\_\_\_\_\_\_\_\_\_\_\_\_\_\_\_\_\_\_\_\_\_\_\_\_\_\_\_\_\_\_\_\_\_\_\_\_\_\_\_ \_\_\_\_\_\_\_\_\_\_\_\_\_\_\_\_\_\_\_\_\_\_\_\_\_\_\_\_\_\_\_\_\_\_\_\_\_\_\_\_\_\_\_\_\_\_\_\_\_\_\_\_\_\_\_\_\_\_\_\_\_\_\_\_\_\_\_\_\_\_\_\_\_\_\_\_\_\_\_\_\_\_\_\_\_\_\_\_\_\_\_\_\_\_\_\_\_\_\_\_ \_\_\_\_\_\_\_\_\_\_\_\_\_\_\_\_\_\_\_\_\_\_\_\_\_\_\_\_\_\_\_\_\_\_\_\_\_\_\_\_\_\_\_\_\_\_\_\_\_\_\_\_\_\_\_\_\_\_\_\_\_\_\_\_\_\_\_\_\_\_\_\_\_\_\_\_\_\_\_\_\_\_\_\_\_\_\_\_\_\_\_\_\_\_\_\_\_\_\_\_

- Si cet événement n'arrive pas, que se passe-il ? A quoi vois-tu cela dans le programme ?
- ✔ Expliques pourquoi le bouton poussoir est connecté à une entrée numérique. Quels-sont ses états possibles ?
- Reprends ton programme et modifie-le afin que la DEL reste allumée 4 secondes après appui sur le bouton poussoir. Quelles modifications as-tu faites ? \_\_\_\_\_\_\_\_\_\_\_\_\_\_\_\_\_\_\_\_\_\_\_\_\_\_\_\_\_\_\_\_\_\_\_\_\_\_\_\_\_\_\_\_\_\_\_\_\_\_\_\_\_\_\_\_\_\_\_\_\_\_\_\_\_\_\_\_\_\_\_\_\_\_\_\_\_\_\_\_\_\_

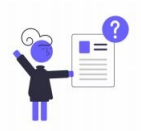

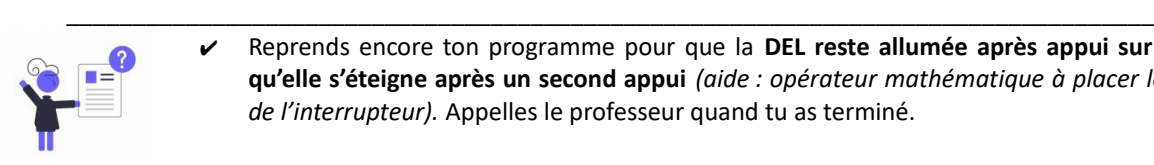

Reprends encore ton programme pour que la DEL reste allumée après appui sur le bouton poussoir et **qu'elle s'éteigne après un second appui** *(aide : opérateur mathématique à placer lors du test de la valeur de l'interrupteur).* Appelles le professeur quand tu as terminé.

#### **2°) Comment simuler un éclairage automatique ? :**

Nous allons simuler un éclairage automatique, c'est-à-dire **un éclairage qui se met en marche lorsqu'il détecte la présence d'une personne sans qu'elle n'aie à appuyer sur un bouton.** Pour cela, nous allons utiliser un capteur autre que le bouton poussoir :

**Le capteur de son : à connecter sur une entrée \_\_\_\_\_\_\_\_\_\_\_\_\_\_\_\_\_\_\_\_**

#### **Nous allons piloter l'éclairage à la voix !!!**

Ce capteur est un capteur analogique et non numérique, il peut percevoir une grandeur physique : le niveau sonore. C'est pourquoi il est connecté sur une entrée pouvant recevoir une valeur analogique (broche Ax : analogique, broche Dx : « digital » soit numérique)

Ce capteur transforme le niveau sonore (grandeur physique) en un code compréhensible par la carte. Ce code est une suite de chiffres binaires, des 0 et des 1. Ces 0 et 1 sont appelés des bits (binary digit ou chiffre binaire en Français)

Les entrées analogiques convertissent la valeur d'entrée (une tension entre 0 et 5V) en valeur numérique sur 10 bits.

Soit 1024 valeurs possibles de 0 à

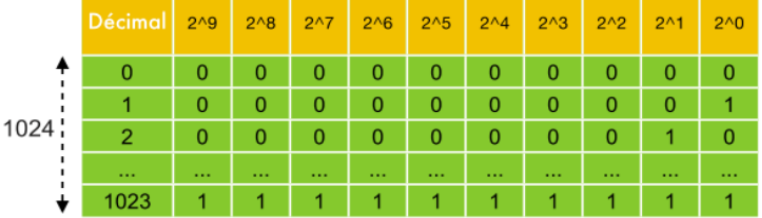

### **0 signifie aucun bruit / 1023 signifie un bruit très fort (110 – 120 décibels – dB)**

\_\_\_\_\_\_\_\_\_\_\_\_\_\_\_\_\_\_\_\_\_\_\_\_\_\_\_\_\_\_\_\_\_\_\_\_\_\_\_\_\_\_\_\_\_\_\_\_\_\_\_\_\_\_\_\_\_\_\_\_\_\_\_\_\_\_\_\_\_\_\_\_\_\_\_\_\_\_\_\_\_\_\_\_\_\_\_\_\_\_\_\_\_\_\_\_\_\_\_\_\_\_\_\_\_

\_\_\_\_\_\_\_\_\_\_\_\_\_\_\_\_\_\_\_\_\_\_\_\_\_\_\_\_\_\_\_\_\_\_\_\_\_\_\_\_\_\_\_\_\_\_\_\_\_\_\_\_\_\_\_\_\_\_\_\_\_\_\_\_\_\_\_\_\_\_\_\_\_\_\_\_\_\_\_\_\_\_\_\_\_\_\_\_\_\_\_\_\_\_\_\_\_\_\_\_\_\_\_\_\_

- ➢ Combien y-a-t-il de valeurs numériques possibles lorsque une valeur analogique est convertie ?
- ➢ Cette conversion est effectuée sur combien de bits ?
- $\triangleright$  Calcule combien font 2^10 ?

1023.

Donne le code binaire de 1023 :

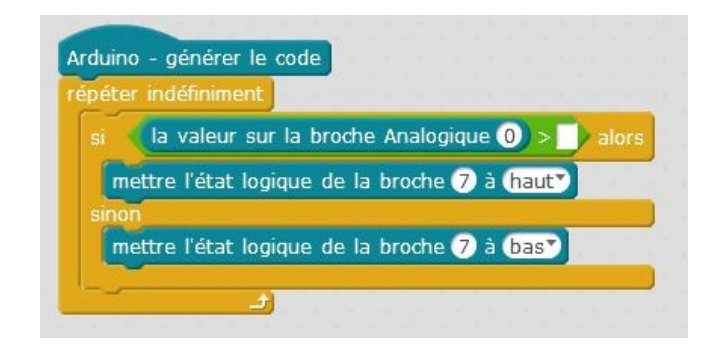

Reproduis le programme ci-contre et veille bien à connecter le capteur sonore sur la bonne entrée. **Tu feras en sorte que la DEL ne s'allume que pour des valeurs SUPÉRIEURES à 512.** Teste-le en parlant dans le micro plus ou moins fort et à des distances différentes. Que remarques-tu ? Dans quelles conditions la DEL s'allume-telle ?

\_\_\_\_\_\_\_\_\_\_\_\_\_\_\_\_\_\_\_\_\_\_\_\_\_\_\_\_\_\_\_\_\_\_\_\_\_\_\_\_\_\_\_\_\_\_\_\_ \_\_\_\_\_\_\_\_\_\_\_\_\_\_\_\_\_\_\_\_\_\_\_\_\_\_\_\_\_\_\_\_\_\_\_\_\_\_\_\_\_\_\_\_\_\_\_\_ \_\_\_\_\_\_\_\_\_\_\_\_\_\_\_\_\_\_\_\_\_\_\_\_\_\_\_\_\_\_\_\_\_\_\_\_\_\_\_\_\_\_\_\_\_\_\_\_ \_\_\_\_\_\_\_\_\_\_\_\_\_\_\_\_\_\_\_\_\_\_\_\_\_\_\_\_\_\_\_\_\_\_\_\_\_\_\_\_\_\_\_\_\_\_\_\_

Quelle valeur de seuil choisirais-tu pour un éclairage déclenché en claquant des mains ? Pourquoi ? \_\_\_\_\_\_\_\_\_\_\_\_\_\_\_\_\_\_\_\_\_\_\_\_\_\_\_\_\_\_\_\_\_\_\_\_\_\_\_\_\_\_\_\_\_\_\_\_\_\_\_\_\_\_\_\_\_\_\_\_\_\_\_\_\_\_\_\_\_\_\_\_\_\_\_\_\_\_\_\_\_\_\_\_\_\_\_\_\_\_\_

\_\_\_\_\_\_\_\_\_\_\_\_\_\_\_\_\_\_\_\_\_\_\_\_\_\_\_\_\_\_\_\_\_\_\_\_\_\_\_\_\_\_\_\_\_\_\_\_\_\_\_\_\_\_\_\_\_\_\_\_\_\_\_\_\_\_\_\_\_\_\_\_\_\_\_\_\_\_\_\_\_\_\_\_\_\_\_\_\_\_\_

Complète le schéma du montage en indiquant sous les flèches entre les composants quel est le signal qui passe d'un composant à l'autre ainsi que sa forme (analogique ou numérique) :

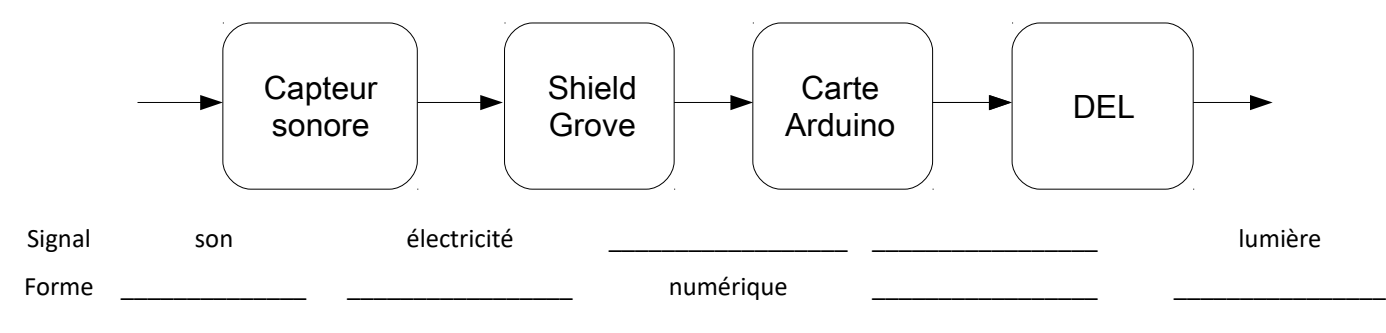

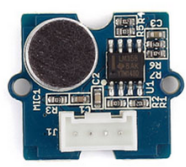